### **Отечественные CFD коды**

**Москва, ИПМ им. М.В. Келдыша РАН 9-10 декабря, 2023**

# **HyCFS-R 2023: СПЕКТР СУЩНОСТЕЙ**

А.А. Шершнёв, А.Н. Кудрявцев, А.В. Кашковский, Г.В. Шоев, С.П. Борисов, Т.Ю. Шкредов, Д.П. Полевщиков, А.А. Королев, Д.В. Хотяновский, Ю.В. Кратова, П.В. Ващенков, А.С. Литвинцев

Институт теоретической и прикладной механики им. С.А. Христиановича СО РАН, Новосибирск

Лаборатория вычислительной аэродинамики

## **Введение**

- ◼ Традиционные для лаборатории задачи высотной аэродинамики + возникающие новые задачи
- ◼ Выше 80-85 км метод ПСМ (пакеты семейства SMILE)
- ◼ Ниже необходим континуальный подход на основе полных уравнений Навье-Стокса
- СFD код «без конкретного назначения»: для нужд и лаборатории и, по возможности, всего Института в целом

## **Общая информация**

**HyCFS-R:** hybrid compressible flow solver **Классы течений:** сжимаемые течения, в т.ч. с химической и термической неравновесностью

#### **Модели:**

- совершенный газ (ламинарный / турбулентный режимы)
- одно- и многотемпературные модели с неравновесной химией
- химически реагирующая газовзвесь (частицы в газе) на основе эйлерова подхода **Сетка:** Структурированная многоблочная, в общих криволинейных координатах и (spoiler!) неструктурированная
- **Параллельность:** многоуровневая CUDA/OpenMP/MPI **Разработка:** С++ CUDA, Linux, SVN, GNU/make, GCC, gdb, valgrind **Методы и схемы:** MUSCL1-5, WENO, RKTVD1-4, ASIRK2c, DPLUR

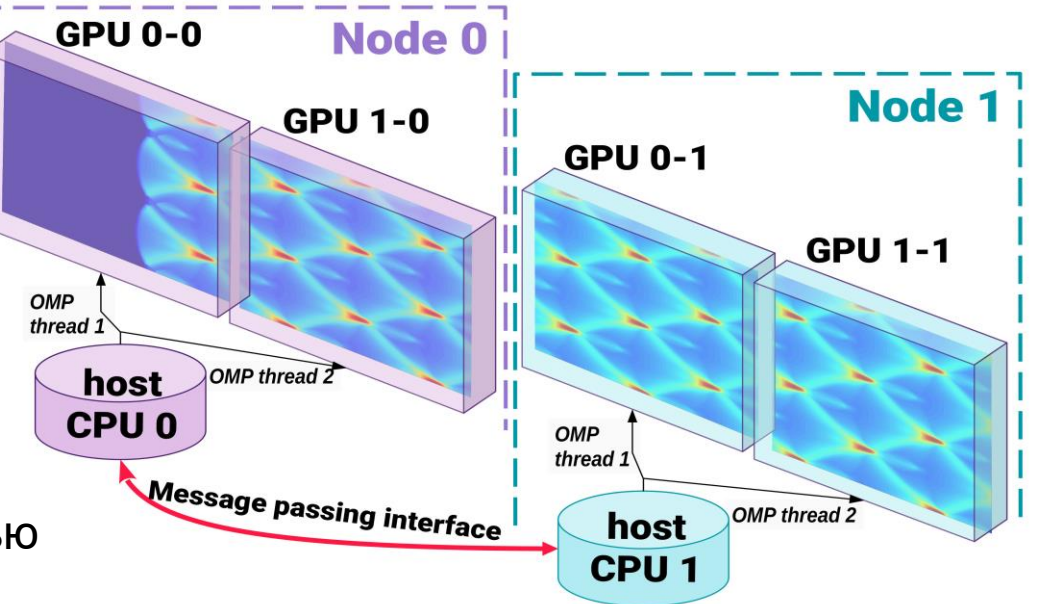

#### **Основные разработчики кода**

- А.Н. Кудрявцев численные схемы и методы
- А.В. Кашковский общая архитектура программы, многоплатформенность, низкоуровневая оптимизация
- С.П. Борисов однотемпературная химия, газовая детонация, неявные схемы
- Г.В. Шоев физико-химические модели, в т.ч. неравновесность и 2T-химия, модели турбулентности, римановские солверы, ГУ
- Т.Ю. Шкредов излучение, модели диффузии, ионизация, AUSM солверы, ГУ
- ◆ Д.П. Полевщиков реализация многоблочности
- А.А. Королев «подвижные» границы, демпфирующие моменты
- А.А. Шершнёв кодирование, интеграция частей в единую систему, прочее

### **Со-разработчики / консультанты / пользователи / тестеры**

- ◆ П.В. Ващенков ConfigReader, GUI
- ◆ А.С. Литвинцев GUI
- ◆ А.В. Зайцев консультации по RANS
- ◆ Т.А. Полянский сетка, med/HDF
- ◆ Ю.В. Кратова многофазность
- ◆ Д.В. Хотяновский DNS расчеты
- $\blacklozenge$  А.И. Кутепова DNS расчеты

## Новое за 2022-2023 года

- Неструктурированная сетка в основной ветке!
- Новая читалка конфигурационных файлов на шаблонах и C++11
- Прототипирование расчёта на STL структурах
- Модификация MUSCL с реконструкцией на грань (Un, UT) вместо (Ux, Uy)
- Начали делать графический интерфейс для пользователей на основе Salome
- Диффузия в смеси: не только Фик, но и многокомпонентная диффузия по Стефану-Максвеллу, включая баро- и термодифузию
- Тепловое излучение газа в приближении плоских слоев с табулированными спектрами
- Много количественных изменений: новые римановские солверы (AUSM-типа и гибридные), граничные условия (pressure in/outlet, Riemann farfield, Tslip-Vjump стенка), колебательная релаксация для CO<sub>2</sub>: VT и VV, мелочи типа патчей а ля Ansys, объемное энерговыделение, решение уравнения Эйконала для расстояния до стенки

10600

10750

10700

10650

10600

10550

AUSMP'

## **Структурированная сетка**

- ◼ **Многоблочная** в общих криволинейных координатах
- Опции для построения:
	- Самописные утилиты для простых конфигураций: клин, цилиндр, сфера, осесимметричные тела с 2D сеткой
	- Экспорт из ICEM CFD в формате Flowlogic
	- ◆ Утилита для авто-построения 3D многоблочной сетки для конфигураций с фюзеляжем/крылом из *триангулированной* поверхности
	- Утилита на Питоне для экспорта из Cadence **Pointwise**

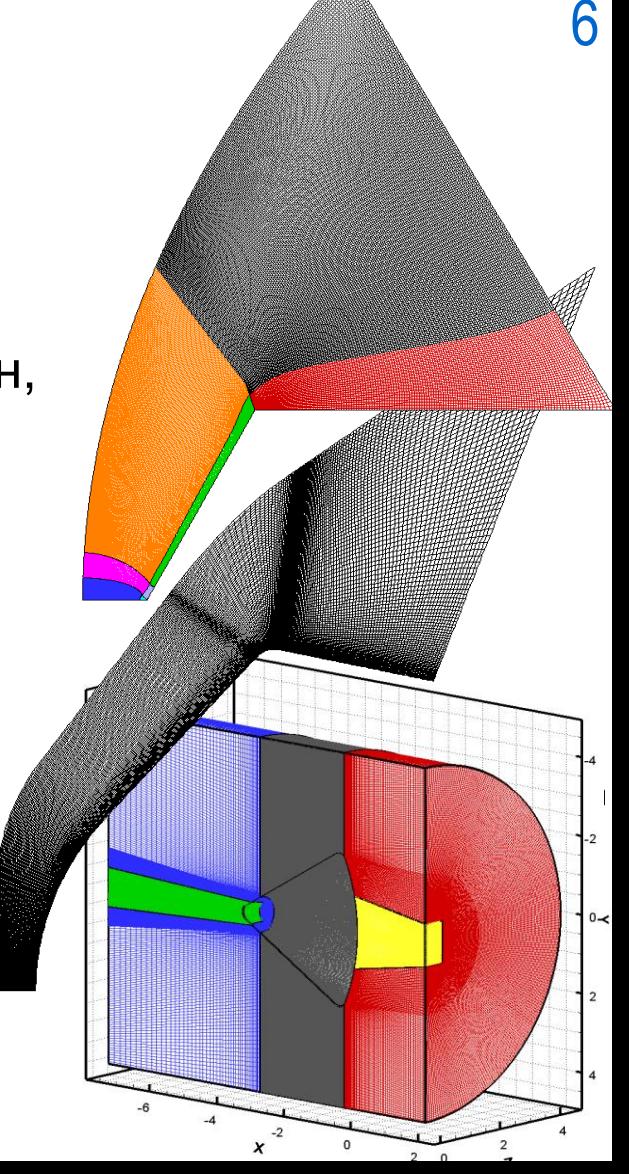

## **Неструктурированная сетка**

- С произвольными ячейками (mixed-elements).
	- ◆ Универсально MUSCL\_**1**, на чистых тетра MUSCL\_**2**, на чистых гекса MUSCL\_**2/3**
- Сейчас только один блок сетки, необходимо добавить обмен между блоками. Нужно использовать задел – обмен между структурированными блоками
- Конвертер из .med на базе библиотеки medcoupling
	- ⚫ Salome => .med => HyCFS-R
	- ⚫ Ansys / ICEM => CGNS => Salome => .med => HyCFS-R
- Хочется уйти от med, потому что ненадежно и проблемно, но пока не решили куда идти
- Пока что в попытках ослабить зависимость от сеткопостроителей добавляем в код процедуры пересчета ссылочных и геометрических массивов

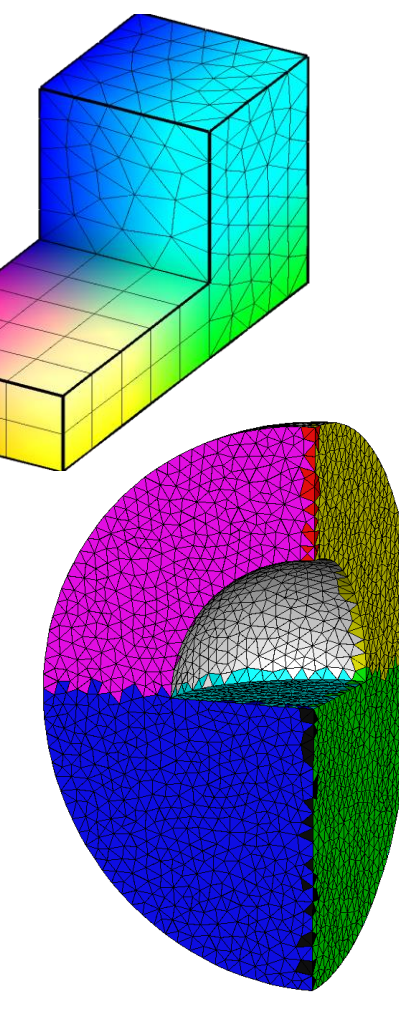

7

## Унификация по типам сетки

#### Общий код, где это возможно:

- **0D** процедуры: вычисление коэффициентов переноса, химические правые части, явные шаги по времени, источниковые члены межфазных взаимодействий
- Риман и ГУ: в обоих случаях рассматривается пара ячеек, решается правкой индекса
- **MUSCL** реконструкция на гекса сетке также унифицирована с помощью небольших модификаций
- Чтение полей и узлов сетки, экспорт полей в Tecplot (как ни странно) делаются одними и теми же функциями
- Диффузионные производные не унифицируются
- **АДХ** в постпроцессинге также пока дублируют реализации

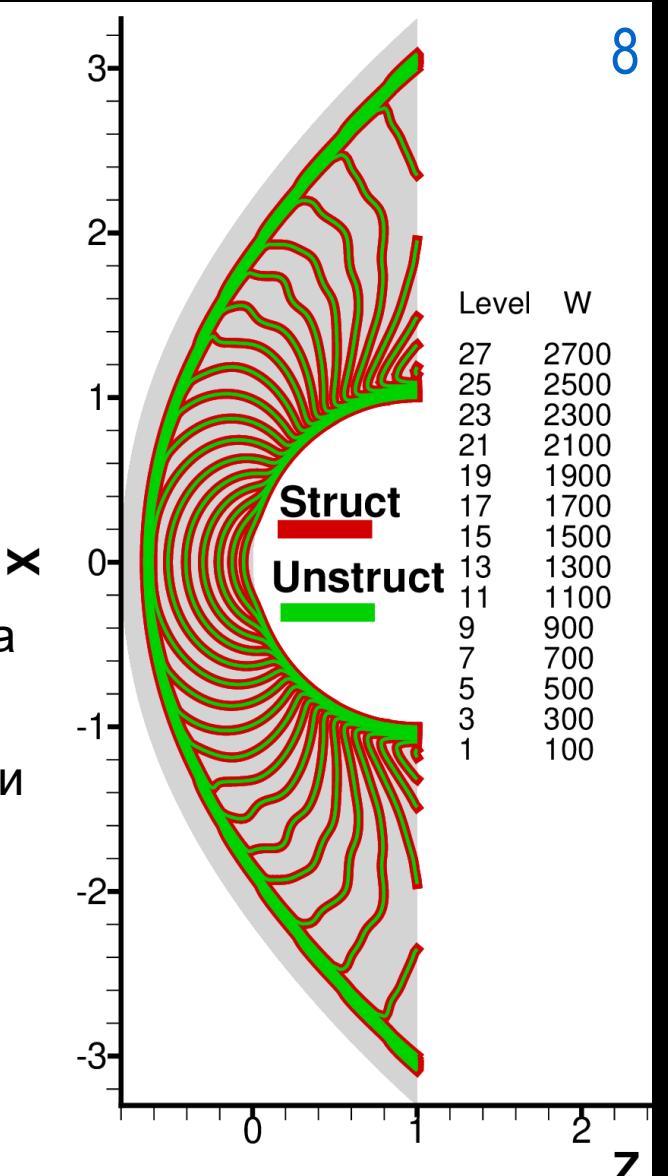

## **ConfigReader на шаблонах**

- В НС и ПСМ используется собственный формат конфигов
- Была библиотека, но накопились вопросики и наш коллега П.В. Ващенков написал новую версию. На шаблонах и С++14.
- $\blacksquare$  Её опробовали на HyCFS-R, а после вставили и в SMILE++
- Теперь можно узнать, что прочиталось и что только пыталось прочитаться, ставить ограничения на значения и добавлять описания параметров, в HyCFS-R это позволяет Confige comparison автоматически выводить список всех параметров
- Есть макросы для часто повторяющихся значений. Юз-кейс – изменить «переключатель» в описаниях нескольких десятков реакций или что-то подобное
- Есть возможность сравнить конфигурации через утилиту на уровне групп и ключевых слов

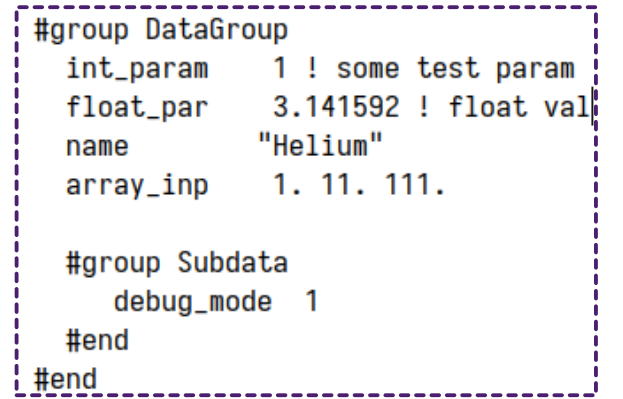

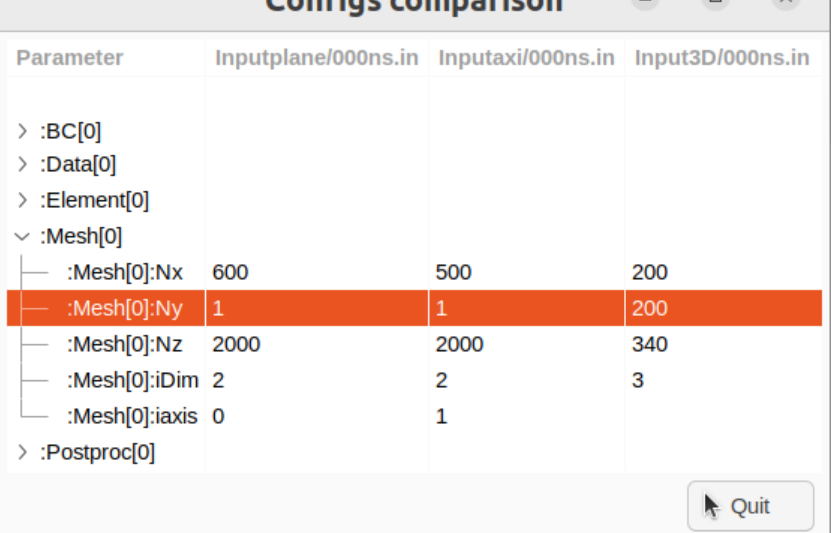

### Текстовый прототип структуры переменных. Мотивация

#### Примерный список физических моделей в коде:

- **Термодинамика**: политропный газ, полиномиальные аппроксимации для с<sub>р.i.</sub> с<sub>у.i</sub> и H<sub>i</sub> (А. Буркат, Гупта), кусочно-линейные аппроксимации
- Колебательная релаксация: уравнение Ландау-Теллера и модель Кустовой-Облапенко, полученная строгими методами кинетической теории газов, VV-обмен (G. Candler), простая модель для многоатомных молекул ( $CO<sub>2</sub>$  с равновесием между колебательными модами)
- Скорость химических реакций: закон Аррениуса, однотемпературные модели с зависимостью от давления (Petersen-Hansen), двухтемпературные модели (Парка, Кузнецова, Мачерета-Фридмана, Тринора-Маррона, β-модель, модель для О<sub>2</sub> на основе данных стат.физики)
- Диффузия: закон Фика с эффективными коэффициентами диффузии для массовых или молярных концентраций, модель многокомпонентной диффузии (Стефан-Максвелл), учет баро- и термодиффузии
- Излучение газа: приближение плоского слоя с оптической моделью на основе табулированных спектров из Specair
- Многофазность: взаимопроникающие континуумы, С<sub>а</sub> формула Хендерсона, упрощенная химия (Федоров, Хмель)
- Турбулентность: модель Спаларта-Аллмареса, в основной формулировке из статьи Allmaras, Johnson, Spalart (1996), «SA-standard»

### Текстовый прототип структуры переменных

- Большое число физических моделей затрудняет инициализацию: нужно помнить их порядок в контейнере поля течения, а также в каком подмножестве уравнений величина участвует, какие вспомогательные массивы нужно завести
- Раньше всё было на ходу, сразу и контейнеры, и вспомогательные структуры
- Сейчас сначала прототип из текста и STL-контейнеров:

std::map<std::string,std::vector<std::pair<std::string,std::set<std::string>>>>>

```
<u>имя</u> переменной
prototype->add_items("Q", "RhU", "GAS INVISC VISC");
 Эквивалентный
              prototype->add items("Q", "RhU", "VISC");
      результат
             prototype->add_items("Q", "RhU", "GAS);
              prototype->add_items("Q", "RhU", "INVISC");
```
# **MUSCL в (Un, Uτ)**

- $\blacksquare$  Проверили зависимость результатов 0.2 MUSCL реконструкции от системы координат
- ◼ Оказалось есть зависимость, хотя ее не должно быть
- $\blacksquare$  Но если использовать (Un, Uт) вместо (Ux, Uy), то всё становится хорошо.
- Демонстрационный тест: квадрат, в который из центров сторон втекают струи. При вращении картина течения меняться не должна

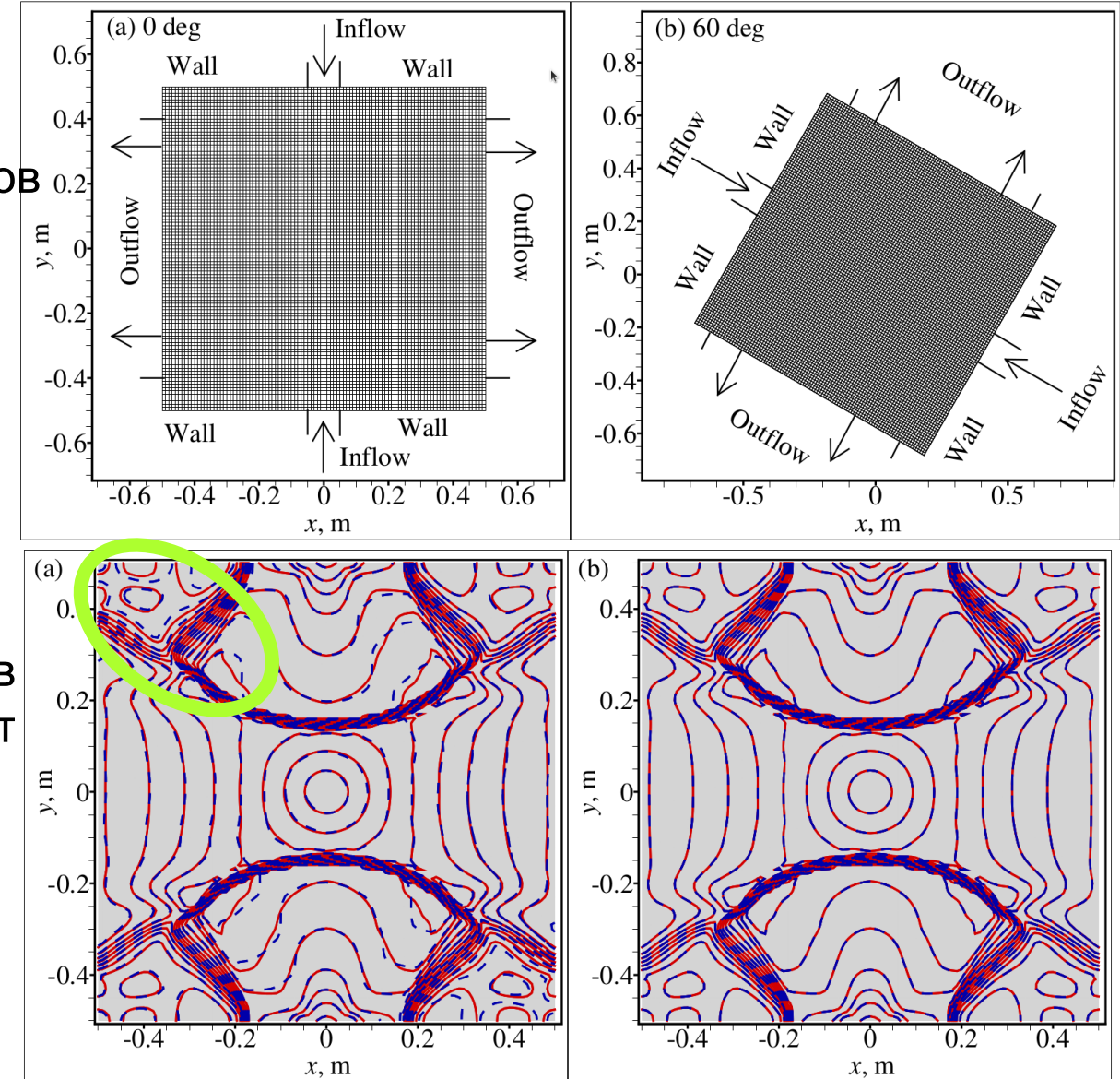

### Графический интерфейс в рамках платформы SALOME

- С появлением неструктурированной ветки открылся путь к полноценному графическому интерфейсу, с созданием геометрической модели, генерацией сетки, заданием ГУ и пр.
- Graphical/User/Salome/Interface поэтому внутреннее **УСЛОВНОЕ НАЗВАНИЕ GUSI**
- Документация по созданию модулей для Salome обычно такая
- Частично разобрались как рисовать окошки, следующий шаг — сделать двустороннюю связку с расчетными кодами (делаем параллельно SMILE++ и HyCFS-R)
- Концепцию самих окошек (что, как, в каком порядке) тоже надо будет дорабатывать

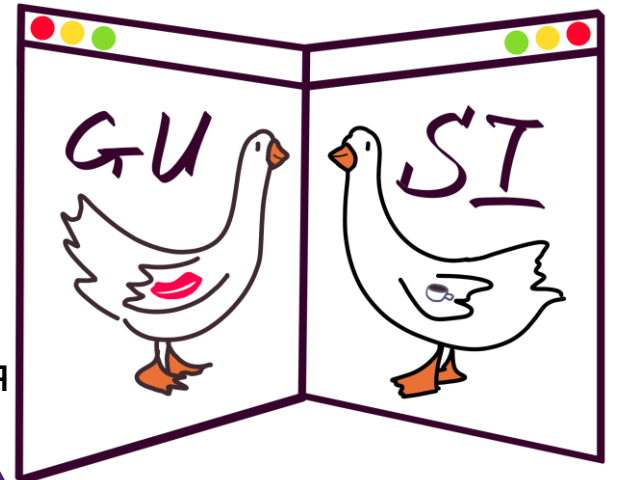

Installation instructions

NOT UP TO DATE AND INCOMPLETE **DOCUMENT BUT CAN BE HELPFUL** 

### **Примерный вид (для SMILE++)**

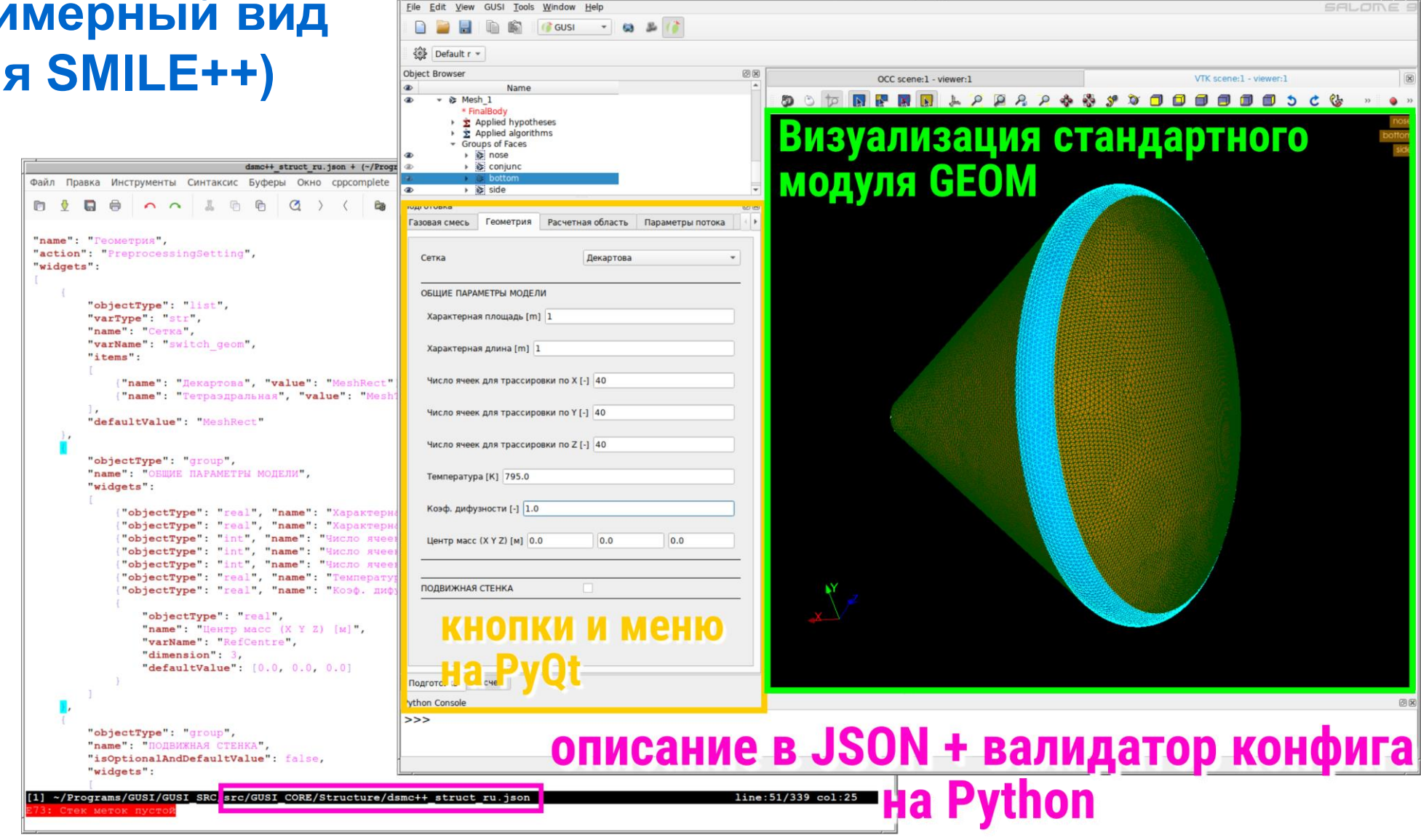

SALOME 9.11.0 - [Study1]

## Текущие трудности и проблемы

• Неявное интегрирование по времени. Пока оно используется очень ограниченно.

Производительность: как всегда не хватает скорости, но хочется оставить читабельный код, без микроуровневой оптимизации. Низкая эффективность ОМР кода, если не использовать GPU

- Здесь же ускорение учета теплового излучения газа (пока это на порядки медленнее всего остального вместе взятого: газовой динамики, химии и диффузии)
- Синхронизация функциональности структурированного и неструктурированного кода либо без использования наследования, либо с ним - но чтобы работала CUDA
- Совместная разработка стандартизация стиля программирования. Сейчас многие вещи я вливаю в ветку лично, попутно корректируя. Нужно как-то сформулировать общие правила и условности

### **Планы, планы, планы**

#### ◆ **Солвер**

- ◆ Доделать неструктурированный код
- ◆ Неявное интегрирование: собрать всё в единую схему для любой модели газа
- ◆ Пристеночные функции для RANS
- ◆ Неинерциальная система координат
- ◆ Адаптивная сетка (как у R. Deiterding)
- ◆ **Пре/со/пост-процессинг**
- ◆ Утилиты для импорта/экспорта сетки
- ◆ Конвертирование между структурированным и неструктурированным форматом входных файлов

#### ◆ **Модели**

- ◆ Menter SST для турбулентности
- ◆ Модель перехода к турбулентности в СА
- ◆ Лагранжев подход
- ◆ Каталитическая стенка «как в SMILE++»
- ◆ **Рефакторинг «ядра»**
- ◆ Основной контейнер хочется сделать шаблонным классом: хранить int и bool для удобства

#### ◆ **Прочее**

- ◆ Выделить излучение газа в модуль, общий с SMILE++
- ◆ Юнит-тесты на базе **cxxtest** библиотеки
- ◆ Графический интерфейс (что-то помимо Salome?)

#T0.00489905

 $\begin{array}{l} 15.04449338 \\ 14.49426278 \\ 15.00449338 \\ 15.00449338 \\ 15.00449338 \\ 15.004489338 \\ 27.00511 \\ 28.00449338 \\ 27.00448933 \\ 29.004222 \\ 21.0043833 \\ 22.004533 \\ 23.004533 \\ 24.0071 \\ 25.0004 \\ \end{array}$ 

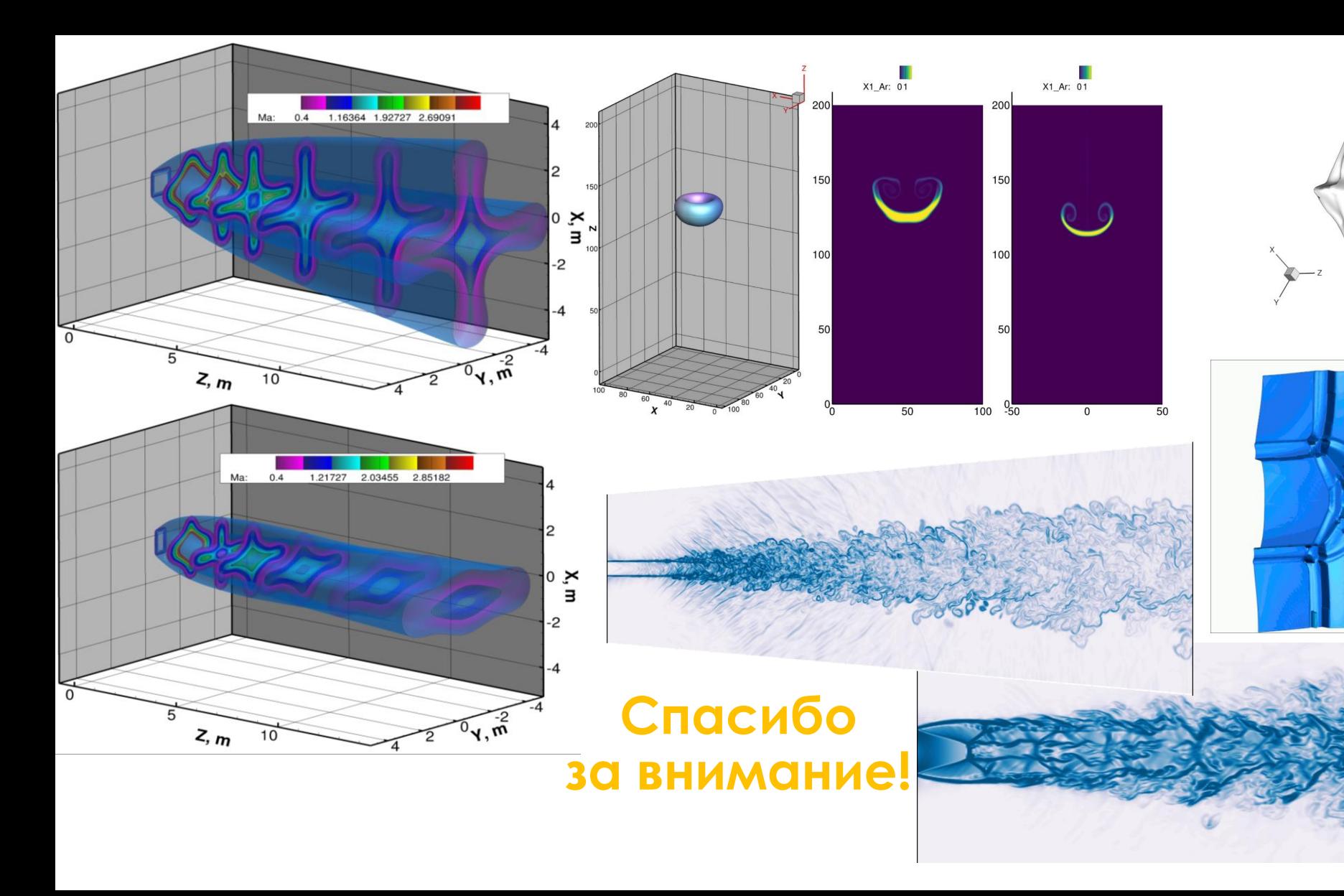

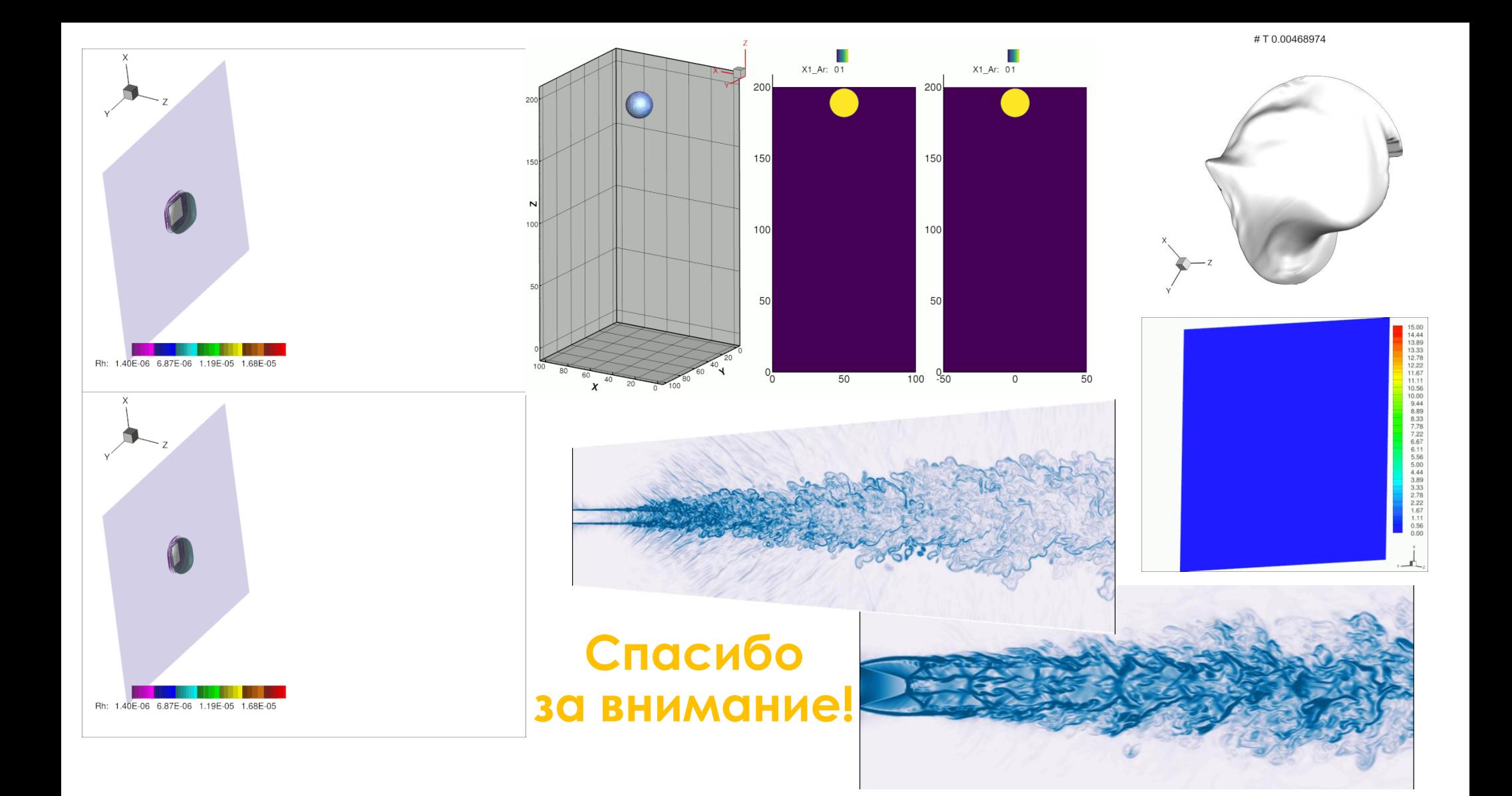